講習等での利用について ※実際のご利用にあたっては、登録時にお渡しする「施設利用案内」もご確認ください。

## |2 パソコンの使用について

①基本はメディア研修室でのみパソコンの使用が可能です。 ※OS が Windows10のパソコンが25 台(1台50円) ※メディア研修室でご利用がない場合は、他諸室にも貸し出しを 行いますが、インターネットはご利用いただけません。

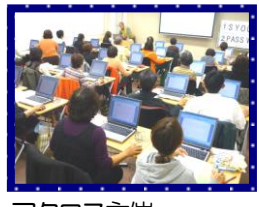

アクロス主催 「ゆっくりパソコン入門」の様子

- ②パソコン使用で申し込みの場合、お部屋の使用開始時間までにマウス、電源タップ、およびパソコンの 設置をします。ただし、パソコンの結線、立ち上げは、利用者で行ってください。
- ③終了時は、使用したパソコンを倉庫へ収納しますので、お手伝いをお願いします。 なお、使用時間は会場の準備、後片付けの時間を含みます。

ソコン

④準備に時間がかかる場合は前の区分を、終了時間に余裕がない、また、後片付けに時間がかかる場合は 後の区分を併せて予約してください。

⑤使用後は必ずデータを削除していただき、パソコン上に保存しないようにお願いします。

⑥パソコンはメディア研修室外へ持ち出さないでください。

## 仕様

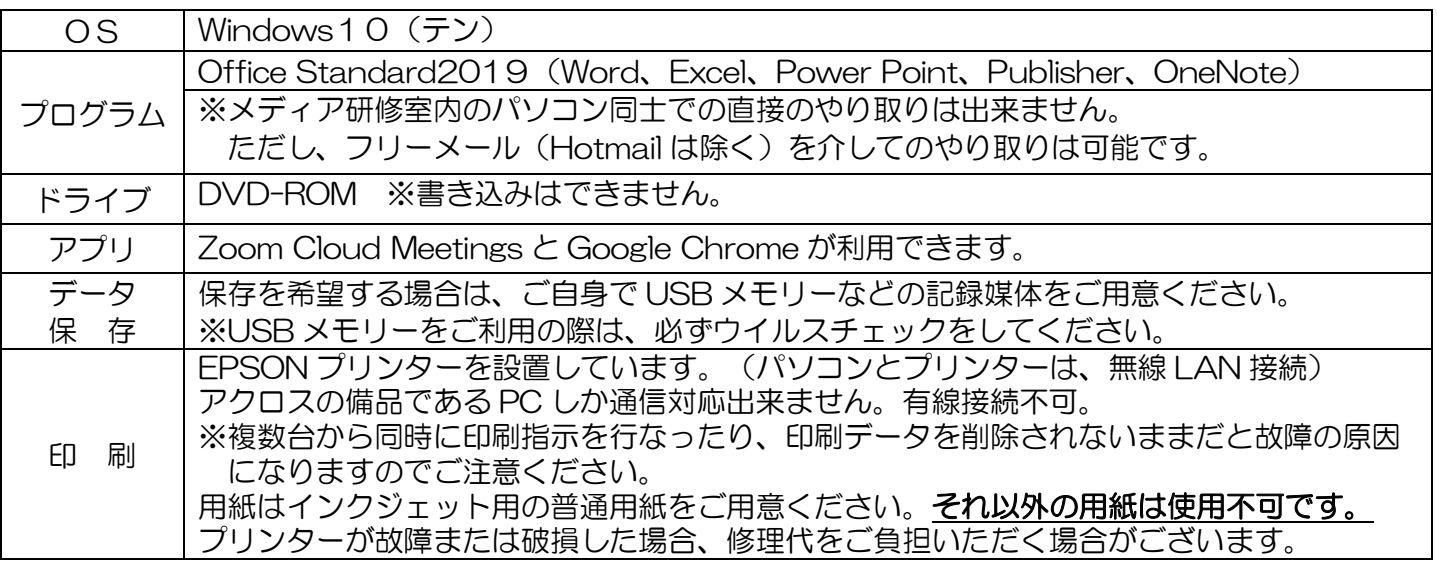

## そ 使用を許可しないもの

## 公の秩序または善良な風俗を乱すおそれのあるサイトへの接続。

また、以下項目に該当するサイトへの接続はご遠慮ください。

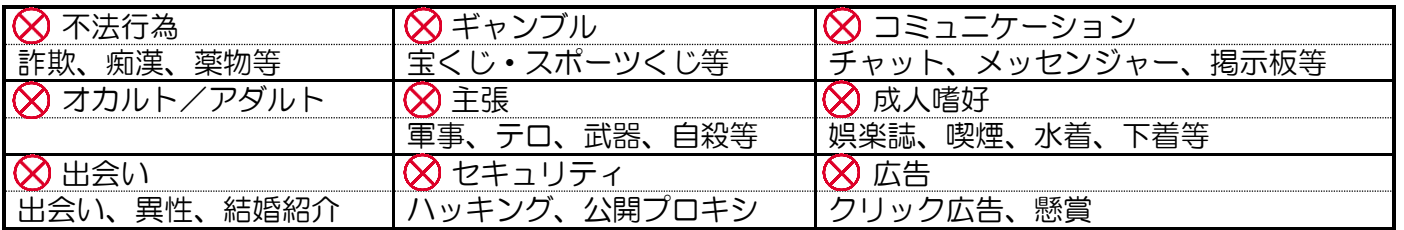

日い合わせ先は裏面下部をご覧ください